# **Raspberry Pi GPIO**

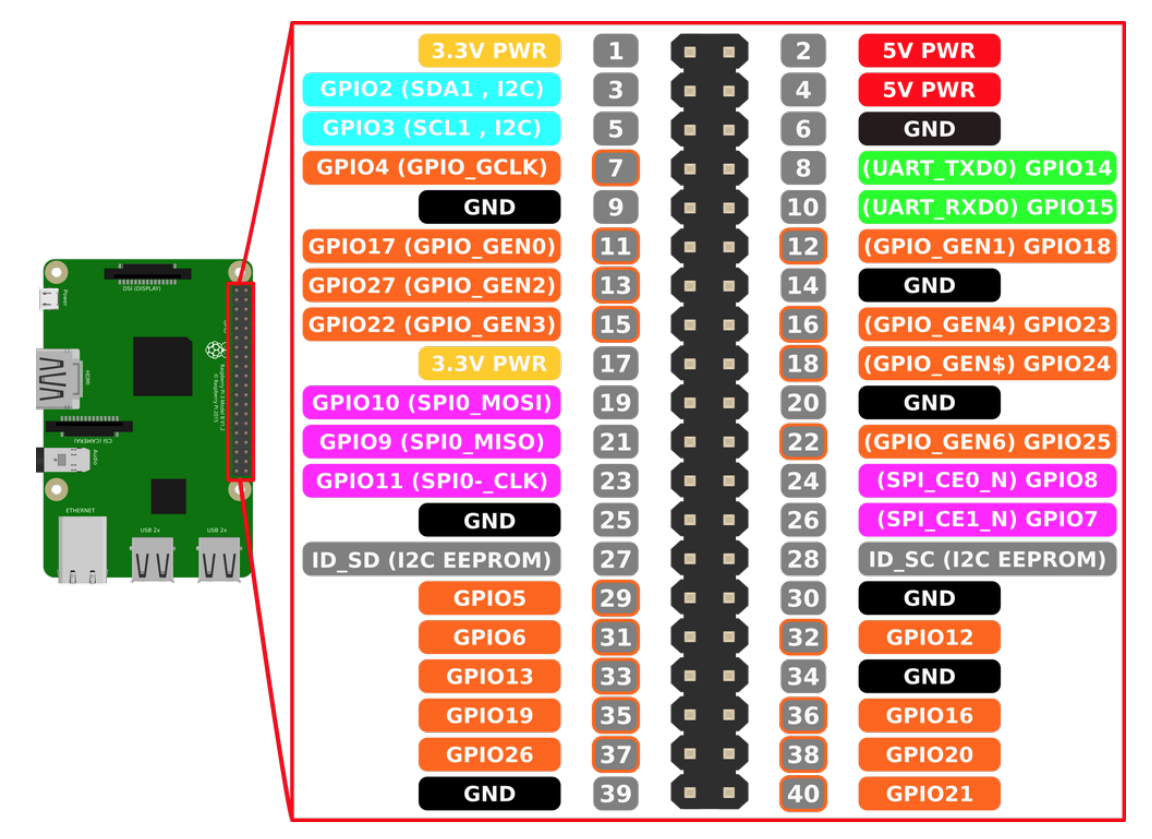

### Bootup GPIO States

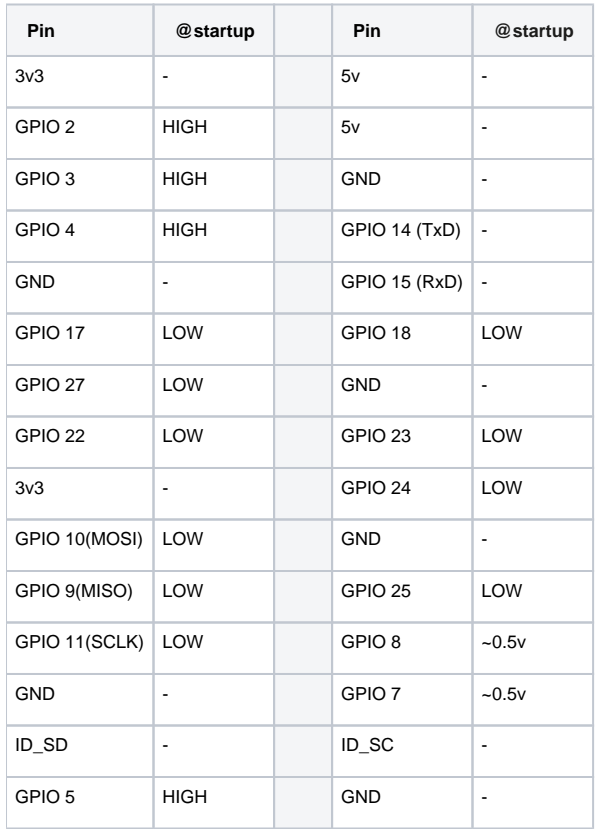

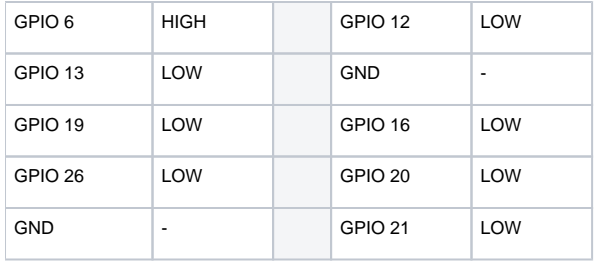

### Python Sample Code

> vi sample.py

```
sample.py
# External module imports
import RPi.GPIO as GPIO
import time
# Pin Definitons:
PIN_TRUNK_SENSOR = 27
PIN_DOOR_SENSOR = 6
\begin{tabular}{ll} \bf{PIN\_DOOR\_1} & = 12 \\ \bf{PIN\_DOOR\_2} & = 25 \end{tabular}PIN_DOOR_2
PIN_TRUNK_1 = 22PIN_TRUNK_2 = 13
# Pin Setup:
GPIO.setmode(GPIO.BCM) 
GPIO.setup(PIN_TRUNK_SENSOR, GPIO.IN, pull_up_down=GPIO.PUD_DOWN) 
GPIO.setup(PIN_DOOR_SENSOR, GPIO.IN, pull_up_down=GPIO.PUD_DOWN) 
GPIO.setup(PIN_DOOR_1, GPIO.OUT) 
GPIO.setup(PIN_DOOR_2, GPIO.OUT) 
GPIO.setup(PIN_TRUNK_1, GPIO.OUT) 
GPIO.setup(PIN_TRUNK_2, GPIO.OUT) 
# Initial state
GPIO.output(PIN_DOOR_1, GPIO.LOW)
GPIO.output(PIN_DOOR_2, GPIO.LOW)
GPIO.output(PIN_TRUNK_1, GPIO.LOW)
GPIO.output(PIN_TRUNK_2, GPIO.LOW)
doorSensorVal=False
trunkSensorVal=False
newDoorSensorVal=False
newTrunkSensorVal=False
print("Here we go! Press CTRL+C to exit")
try:
     while 1:
                  #read DOOR sensors
                  newDoorSensorVal=GPIO.input(PIN_DOOR_SENSOR) 
                  if (newDoorSensorVal != doorSensorVal):
                          doorSensorVal=newDoorSensorVal 
                          if(doorSensorVal==True):
                                   #lock
                                   print(">DOOR SENSOR = LOW (LOCK)")
                                   GPIO.output(PIN_DOOR_1, GPIO.HIGH)
                                   GPIO.output(PIN_DOOR_2, GPIO.LOW)
                                   time.sleep(0.075)
                                   GPIO.output(PIN_DOOR_1, GPIO.LOW)
                                   GPIO.output(PIN_DOOR_2, GPIO.LOW)
                          else:
                                   print(">DOOR SENSOR = HIGH (UNLOCK)")
```

```
 GPIO.output(PIN_DOOR_1, GPIO.LOW)
                                 GPIO.output(PIN_DOOR_2, GPIO.HIGH)
                                 time.sleep(0.075)
                                 GPIO.output(PIN_DOOR_1, GPIO.LOW)
                                 GPIO.output(PIN_DOOR_2, GPIO.LOW)
                 #read TRUNK sensors
                 newTrunkSensorVal=GPIO.input(PIN_TRUNK_SENSOR) 
                 if (newTrunkSensorVal != trunkSensorVal):
                         trunkSensorVal=newTrunkSensorVal 
                         if(trunkSensorVal==True):
                                 #lock
                                 print(">TRUNK SENSOR = LOW (LOCK)")
                                 GPIO.output(PIN_TRUNK_1, GPIO.HIGH)
                                 GPIO.output(PIN_TRUNK_2, GPIO.LOW)
                                 time.sleep(0.075)
                                 GPIO.output(PIN_TRUNK_1, GPIO.LOW)
                                 GPIO.output(PIN_TRUNK_2, GPIO.LOW)
                         else:
                                 print(">DOOR SENSOR = HIGH (UNLOCK)")
                                 GPIO.output(PIN_TRUNK_1, GPIO.LOW)
                                 GPIO.output(PIN_TRUNK_2, GPIO.HIGH)
                                 time.sleep(0.075)
                                 GPIO.output(PIN_TRUNK_1, GPIO.LOW)
                                 GPIO.output(PIN_TRUNK_2, GPIO.LOW)
except KeyboardInterrupt: # If CTRL+C is pressed, exit cleanly:
    GPIO.cleanup() # cleanup all GPIO
```
#### **Run the program**

> sudo python sample.py

### NodeJS Sample Code

The onoff library has show to be buggy! Use gpio library instead.

```
Sample using "onoff" node js library
```

```
var Gpio = require('onoff').Gpio;
var sleep = require('sleep');
var TRUNK SENSOR = new Gpio(27, 'in', 'both');
var DOOR_SENSOR = new Gpio(6, 'in','both');
var DOOR1 = new Gpio(8, 'out');
var DOOR2 = new Gpio(7, 'out');var TRUNK1 = new Gpio(9,'out');
var TRUNK2 = new Gpio(11,'out');
DOOR_SENSOR.watch(function(err,value){
  if(err){
    console.error('There was an error', err); //output error message to console
     return;
  }
  if(value==0){
    DOOR1.writeSync(1);
    DOOR2.writeSync(0);
   sleep.sleep(10); // sleep for ten seconds
    DOOR1.writeSync(0);
    DOOR2.writeSync(0);
  }else{
    DOOR1.writeSync(0);
    DOOR2.writeSync(1);
   sleep.sleep(10); // sleep for ten seconds
    DOOR1.writeSync(0);
    DOOR2.writeSync(0);
  }
});
TRUNK_SENSOR.watch(function(err,value){
  if(err){
    console.error('There was an error', err); //output error message to console
    return;
 }
  if(value==0){
    TRUNK1.writeSync(1);
    TRUNK2.writeSync(0);
   sleep.sleep(10); // sleep for ten seconds
    TRUNK1.writeSync(0);
    TRUNK2.writeSync(0);
  }else{
    TRUNK1.writeSync(0);
    TRUNK2.writeSync(1);
   sleep.sleep(10); // sleep for ten seconds
    TRUNK1.writeSync(0);
    TRUNK2.writeSync(0);
  }
});
function unexportOnClose() { //function to run when exiting program
  TRUNK1.writeSync(0); // Turn off
  TRUNK2.writeSync(0); // Turn off
  DOOR1.writeSync(0); // Turn off
  DOOR2.writeSync(0); // Turn off
  TRUNK1.unexport(); // Unexport GPIO to free resources
  TRUNK2.unexport(); // Unexport GPIO to free resources
  DOOR1.unexport(); // Unexport GPIO to free resources
  DOOR2.unexport(); // Unexport GPIO to free resources
  TRUNK_SENSOR.unexport();
  DOOR_SENSOR.unexport();
};
process.on('SIGINT', unexportOnClose); //function to run when user closes using ctrl+c
```
### **Run the Code**

> npm sample.js

## References

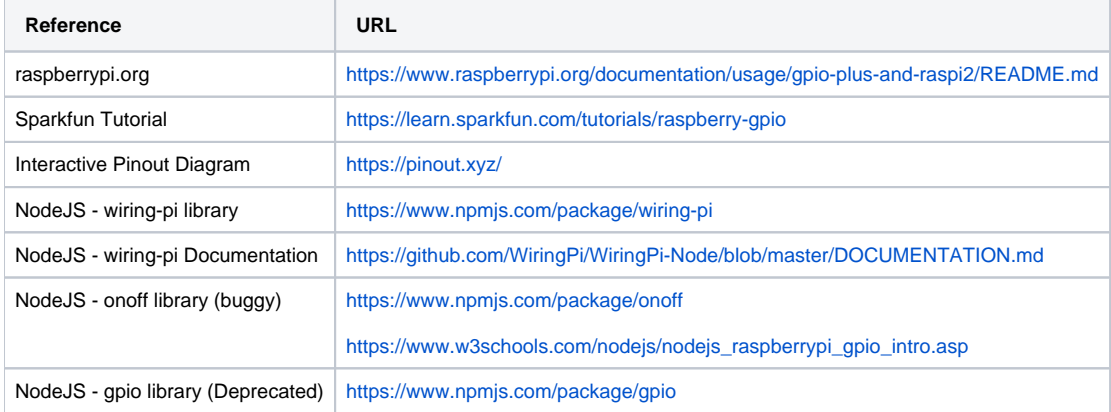